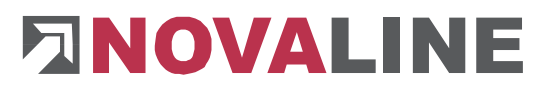

Rheine, im Januar 2021

## **Programm-Update Novaline Personal.One Version 020.001.004**

Sehr geehrte Damen und Herren,

anliegend erhalten Sie eine neue Programmversion Personal.One sowie für Dakota. Hier die wesentlichen Neuerungen zum Jahreswechsel in dieser aktuellen Version:

- **Lohnsteuertabelle 2021**
- Bemessungsgrenzen und Beitragssätze 2021
- KUG und Saison-KUG 2021
- **Anpassung der DEÜV-Datensätze**
- Aktualisierung der Dakota-Version auf 7.3

## **!!! WICHTIG !!!**

Auch für das Jahr 2021 hat die Finanzbehörde auf ein neues Zeichenformat umgestellt. Deshalb versenden Sie bitte die Steueranmeldungen, die mit unserem alten (bisherigen) Programmstand bereits erzeugt worden sind und in dem Versandordner für den XML-Transfer liegen, mit der bisherigen Version des XML-Transfer.

Sobald das Update für Personal One auf Ihrem Rechner installiert worden ist, muss **zwingend** auch das Update von XML-Transfer installiert werden.

## **Die detaillierte Update-Beschreibung für die Personalabrechnung finden Sie auf unserer Internetseite. Wählen Sie bitte hierzu:**

www.novaline.de / Info-*Downloads* / *Personalabrechnung* 

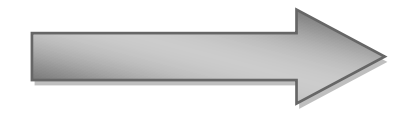

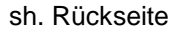

## **Checkliste Update Personal.One für die korrekte Installation:**

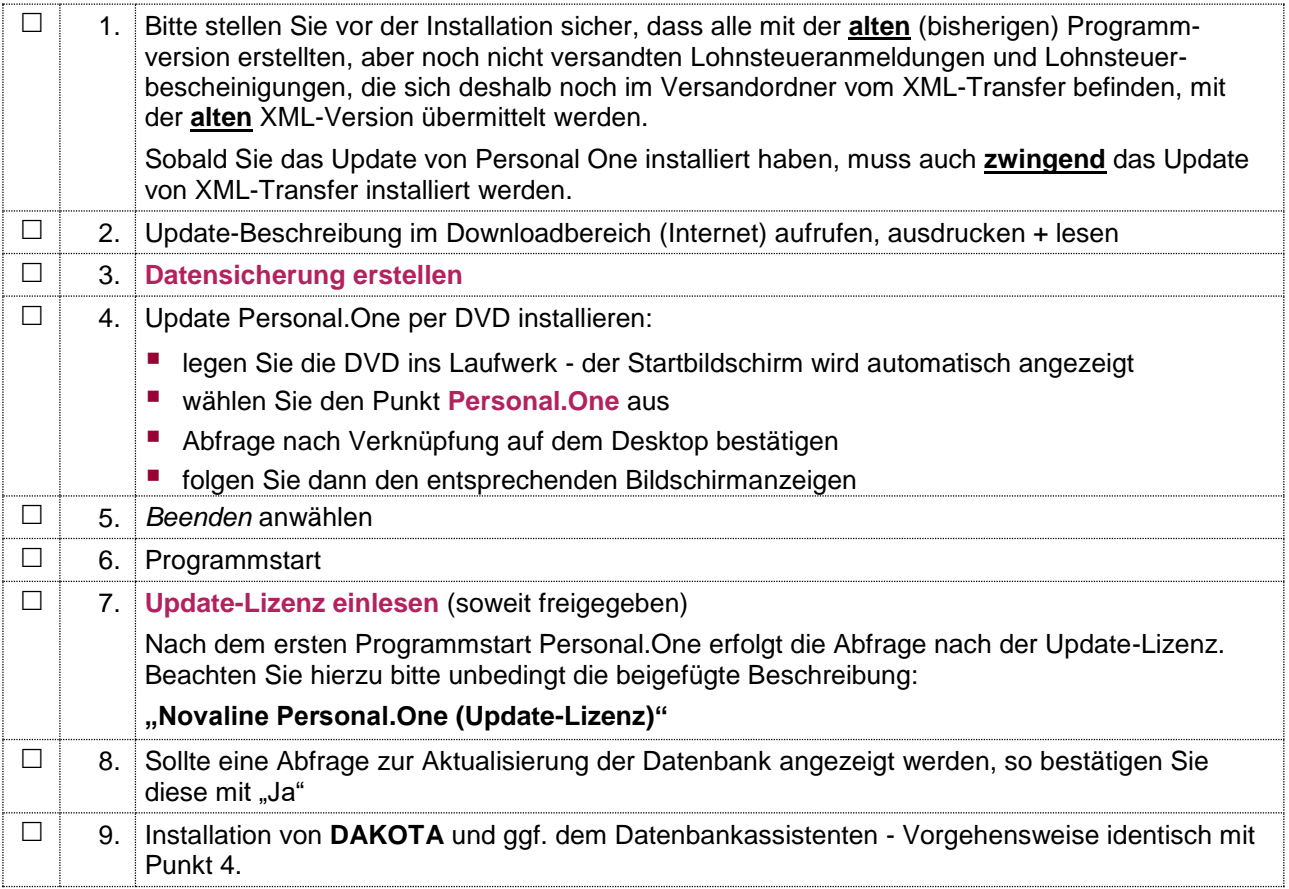

Bei Rückfragen steht Ihnen unsere Serviceabteilung montags bis donnerstags von 8-17 Uhr und freitags von 8-13 Uhr unter der E-Mail-Adresse [personal.service@novaline.de](mailto:personal.service@novaline.de) sowie telefonisch unter 0 59 71 / 868-400 zur Verfügung.

Mit freundlichen Grüssen Ihr NOVALINE-Team